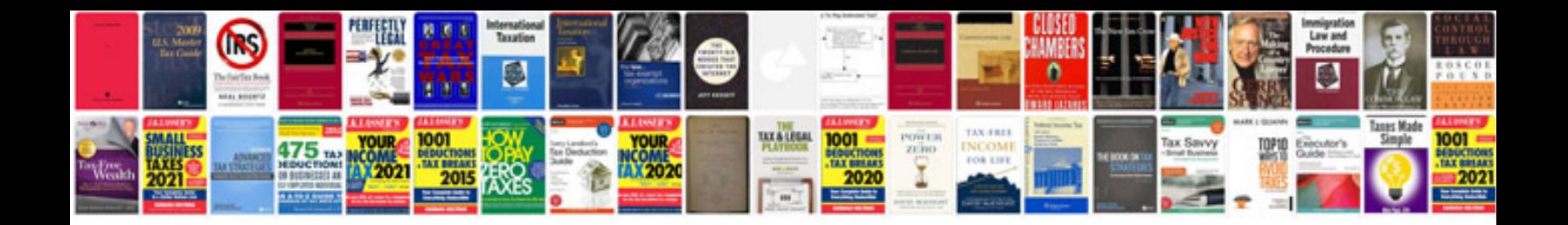

## **Matrices formula**

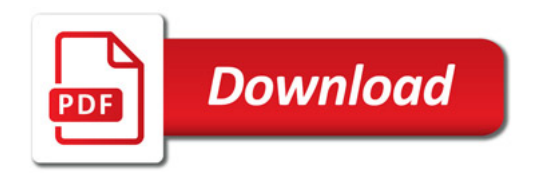

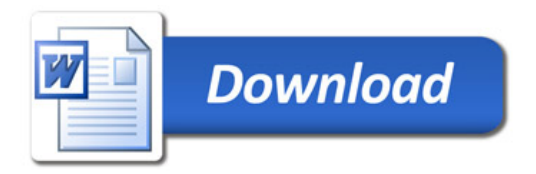